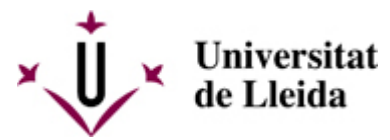

[Web de la universitat de Lleida](http://www.udl.cat/) [ http://www.udl.cat/ ] Pl. de Víctor Siurana, 1 E-25003 Lleida | Tel. +34 973 70 20 00

> Vent de grafit Viento de grafito Arcadi Artís. 2008

De l'11 al 29 de febrer de 2008 Centre de Cultures i Cooperació Transfronterera C a m p u s C a p p o n t

**Arcadi Artís i Espriu**, arquitecte de professió, creador plàstic vocacional, forma part de la segona generació de l'exili català a Mèxic. És a dir, d'aquella generació, filla d'exiliats, que ja va nèixer a Amèrica.

La seva, per altra banda, no és una nissaga cultural qualsevol. És fill d'Arcadi Artís- Gener, nebot de l'Avel·lí Artís-Gener, Tísner, de'n Pere Calders i de'n Salvador Espriu.

El cas de l'Arcadi Artís demostra, en qualsevol cas, que aquell exili català, que després de la guerra es va trasplantar a Mèxic, no només va ser molt fructífer durantr dècades, sinó que és una llavor que continua donant fruits.

## **MÉS INFORMACIÓ**

Inauguració: 11 de febrer a les 19.00 hores a càrrec d'Arcadi Artís, Jaume Barrull (vicerector d'Activitats Culturals i Projecció Universitària de la UdL) i Jaime García Amaral (Consul de Mèxic a Barcelona)

## **VENT DE GRÀFIT**

Vent de Grafit convida a una reflexió sobre la gran proximitat existent entre dues estratègies artístiques habitualment considerardes antagòniques: el naturalisme i l'abstracció. En lka mostra es poden descobrir abstraccions que condueixen a la visió del paisatge i aproximacions al paisatge que deriven en abstraccions.

Vent de grafit explora els elements pruimaris de la naturalesa, els estructurals (com tija / línia) i els dinàmics (com vent / desplaçament). Per això, aborda l'oscil·lació entre el simple i el complex, entre el detall i el sistema. La vella tècnica del grafit sobre paper, practicada aquí amb traços llargs i en gran format, és l'eina amb laqual es crea el llenguatge visual per a aquesta experiència.

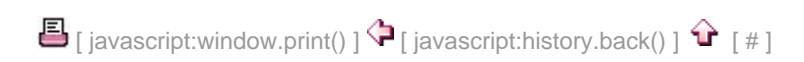